# 단어에 꼬리표 달기

**NAVER Conversation 이기창** • 과제 조망하기

• 모델 학습

• 인퍼런스

• 데이터 살펴보기

#### 과제 조망하기

과제 조망하기

• 태스크 소개

개체명 인식 : 토큰 각각에 개체명 태그 붙여주기

과제 조망하기

• 태스크 소개

개체명 인식 : 토큰 각각에 개체명 태그 붙여주기

- 그 제품 삼성 건가요 → 그 → [0.97, 0.02, 0.01] → 개체명 아님
	- 제품 → [0.96, 0.01, 0.03] → 개체명 아님
	- 삼성 → [0.01, 0.97, 0.02] → 기관명
	- 건가요 → [0.98, 0.01, 0.01] → 개체명 아님

#### 과제 조망하기

• 모델 전체 구조

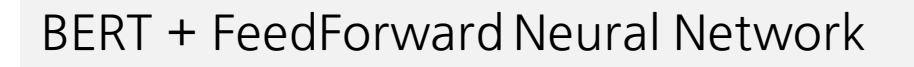

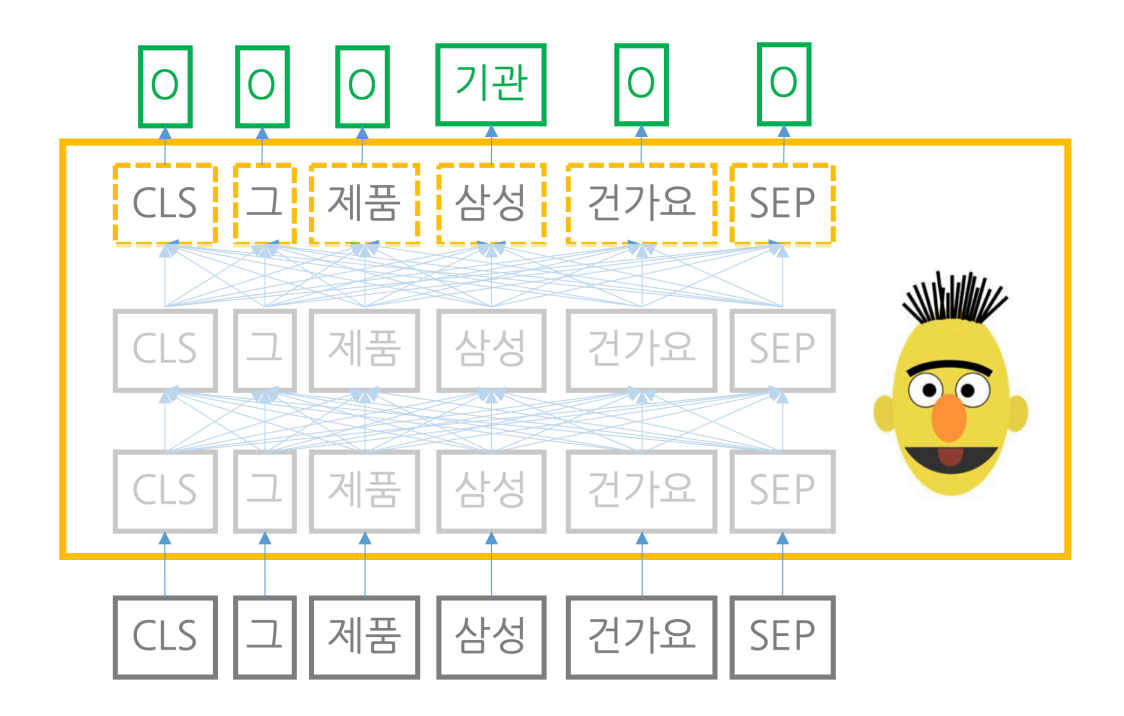

#### 과제 조망하기

• 모델 전체 구조

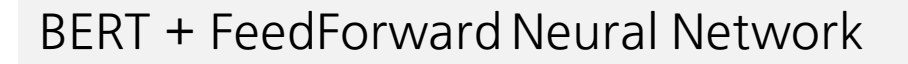

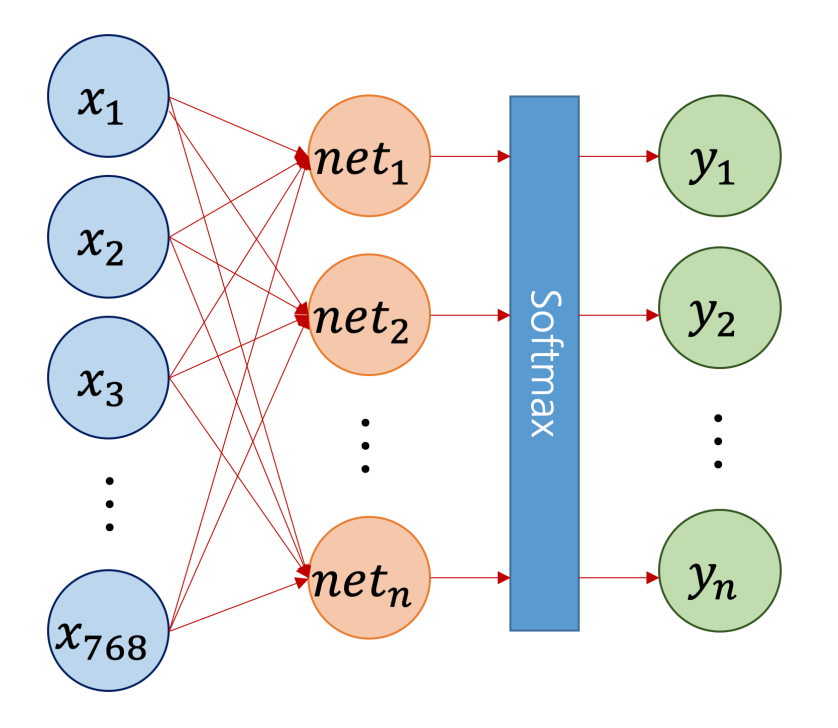

과제 조망하기

• 모델 전체 구조

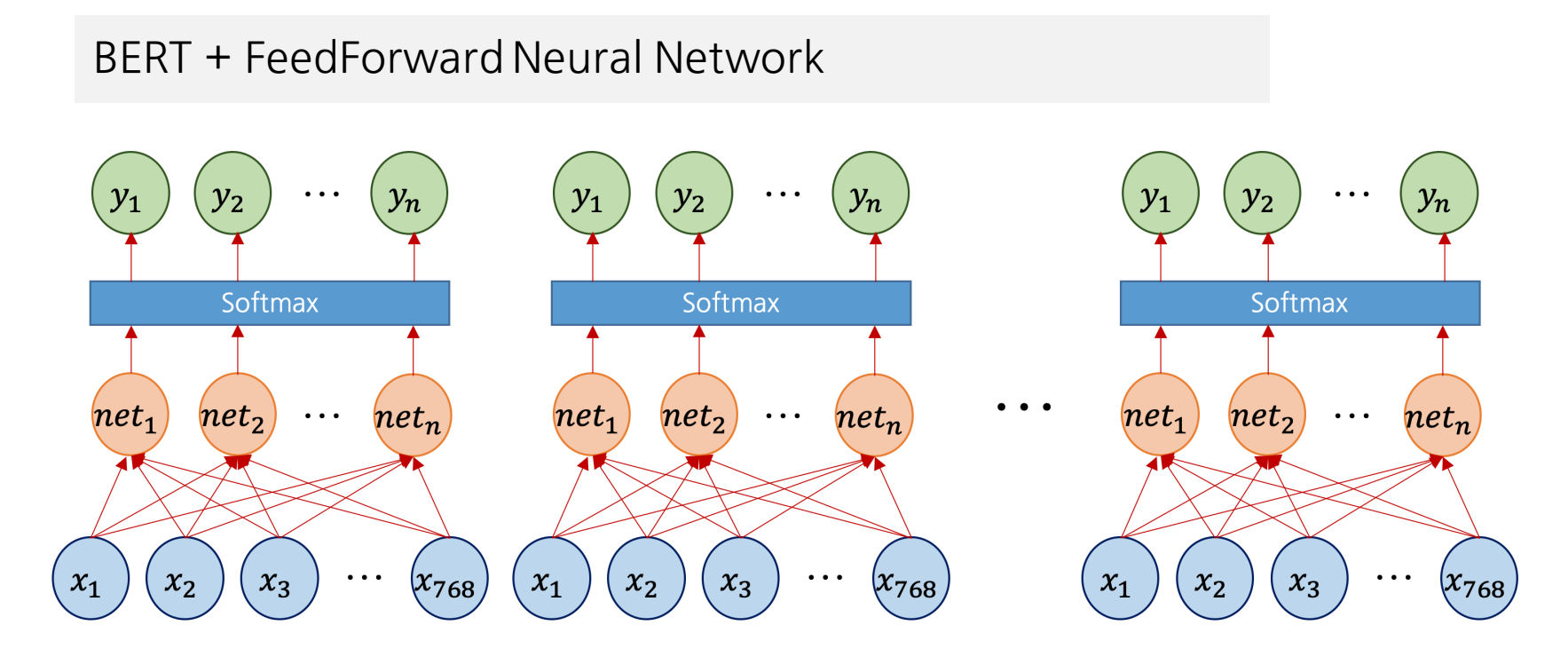

• 데이터

한국해양대학교 자연언어처리 연구실 데이터 + 자체 제작

• 데이터

한국해양대학교 자연언어처리 연구실 데이터 + 자체 제작

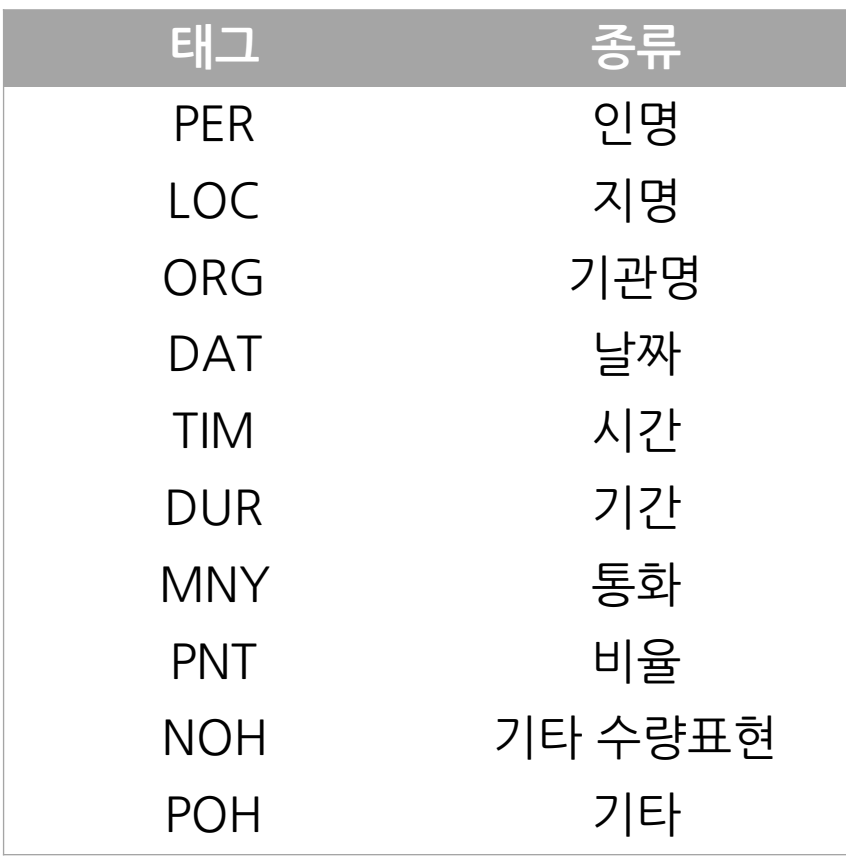

• 데이터

한국해양대학교 자연언어처리 연구실 데이터 + 자체 제작

—효진 역의 김환희(14)가 특히 인상적이었다.�—<효진:PER> 역의 <김 환희:PER>(<14:NOH>)가 특히 인상적이었다.

3개의 우승 트로피(정규리그 1회, FA컵 2회)를 친정팀에 안겨준 그는 올 시즌을 마치고 미련 없이 자리를 내놨다.�<3개:NOH>의 우승 트로피(정 규리그 <1회:NOH>, <FA컵:POH> <2회:NOH>)를 친정팀에 안겨준 그 는 올 시즌을 마치고 미련 없이 자리를 내놨다.

현대는 최근 보수작업을 끝낸 한남대교의 경우도 안전여부를 재점검하기 로 했다.⊠<현대:ORG>는 최근 보수작업을 끝낸 <한남대교:LOC>의 경 우도 안전여부를 재점검하기로 했다.

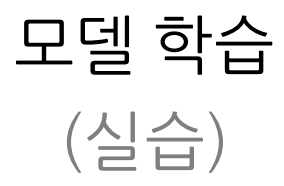

# 모델 학습

#### • 형상

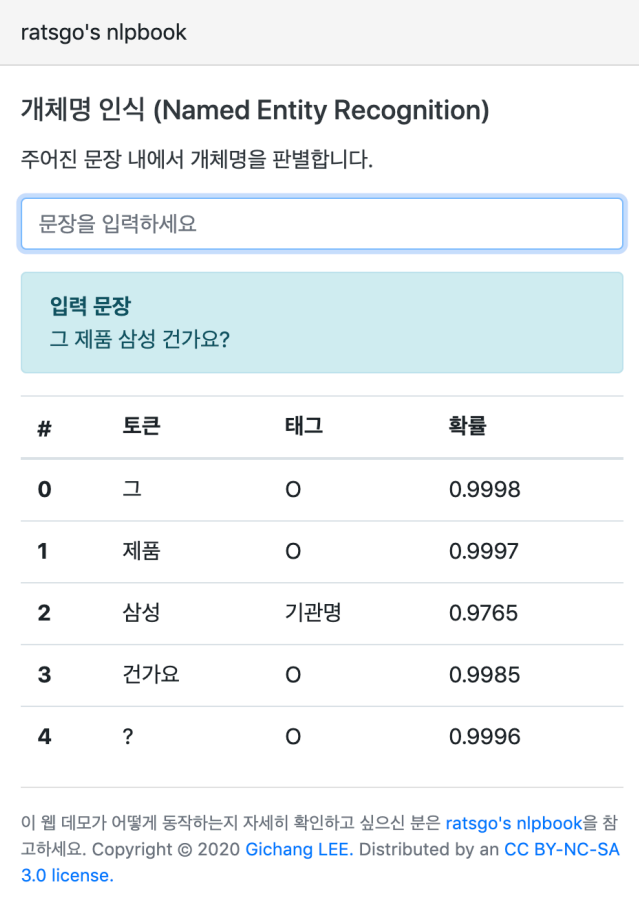

모델 학습

• Colab 실습

https://colab.research.google.com/github/ratsgo/nlpbook/blob/master/ examples/named\_entity\_recognition/train\_colab.ipynb

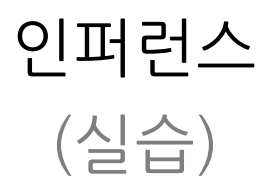

# 인퍼런스

• Colab 실습

https://colab.research.google.com/github/ratsgo/nlpbook/blob/master/ examples/named\_entity\_recognition/deploy\_colab.ipynb